# One Gate (CSSR) XML File Upload Protocol

# F02TRA

Maart 2010 – Versie 1.1

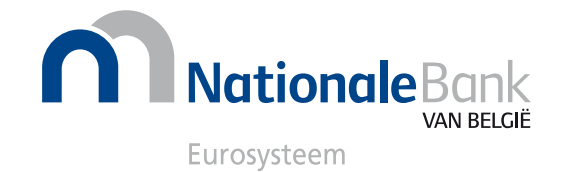

© Nationale Bank van België, Brussel

Alle rechten voorbehouden. Copieren van dit document of van delen er van is toegestaan voor educatieve en niet-commerciële doeleinden met verwijzing naar het oorspronkelijke document.

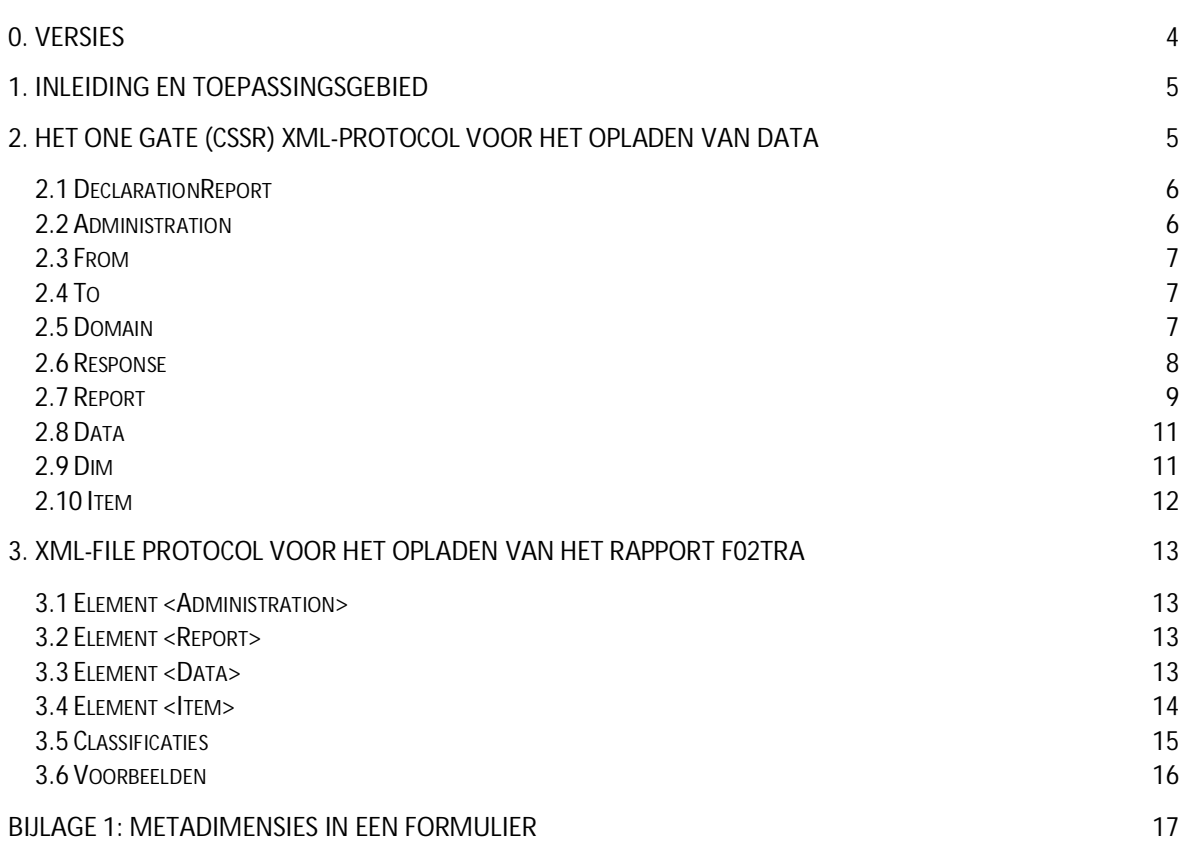

# <span id="page-3-0"></span>**0. VERSIES**

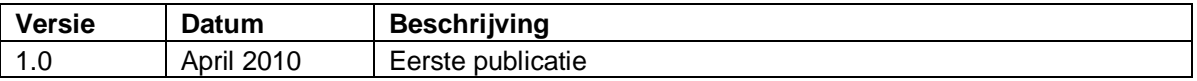

Dit document heeft betrekking op de enquête

# **F02TRA : Activiteiten met het buitenland: toerisme.**

# <span id="page-4-0"></span>**1. INLEIDING EN TOEPASSINGSGEBIED**

De gebruiker van One Gate (CSSR) heeft verschillende mogelijkheden om gegevens aan te geven. In veel gevallen zal hij gebruik maken van de online enquêteformulieren. Dit is ongetwijfeld de eenvoudigste manier om een aangifte te doen. De hoeveelheid gegevens is soms zo groot dat een manuele aangifte uitgesloten is. In andere gevallen zijn de gegevens reeds beschikbaar in één of andere database van de aangever; er moeten programma's ontwikkeld worden om de data op te halen zodat ze in One Gate (CSSR) kunnen ingevoerd worden.

Om tegemoet te komen aan die problemen van volume en van investeringen in software zijn er alternatieve kanalen voor het online ingeven van gegevens in One Gate (CSSR). Deze kanalen zijn:

- 1. het importeren van CSV-bestanden vanuit de One Gate (CSSR) online toepassing.
- 2. het opladen van XML-bestanden vanuit de One Gate (CSSR) online toepassing.
- 3. zenden van een email met de gegevens in een aangehecht XML-bestand naar een specifiek e-mailaddress
- 4. het gebruik van Web Services. De software van de aangever maakt rechtstreeks gebruik van de functies van de One Gate (CSSR) toepassing. Het communicatieprotocol is XML.

Deze handleiding beperkt zich tot het beschrijven van het XML-protocol gebruikt in de kanalen 2, 3 en 4. Er wordt niet uitgelegd hoe gegevens interactief ingevuld kunnen worden noch hoe het opladen via via e-mail of Web Services verloopt. Er zijn andere handleidingen voorzien voor deze kanalen.

Het volgende hoofdstuk beschrijft het XML-protocol in algemene termen. Een derde hoofdstuk beschrijft de bijzonderheden van uw domein.

# <span id="page-4-1"></span>**2. HET ONE GATE (CSSR) XML-PROTOCOL VOOR HET OPLADEN VAN DATA**

Het XML-protocol ziet er in grote lijnen als volgt uit:

```
<?xml version="1.0" encoding="UTF-8" standalone="yes"?> 
<DeclarationReport xmlns="http://www.onegate.eu/2010-01-01"> 
     <Administration> 
 ... 
     </Administration> 
     <Report> 
         ... 
     </Report> 
    <Report> 
 ... 
     </Report> 
</DeclarationReport>
```
De volgende tabel geeft een algemene beschrijving van de verschillende elementen - of tags. Bij elke tag staat vermeld of het een verplicht of een optioneel onderdeel van het protocol is en of het element één of meerdere keren mag voorkomen in een XML-bestand.

<span id="page-4-2"></span>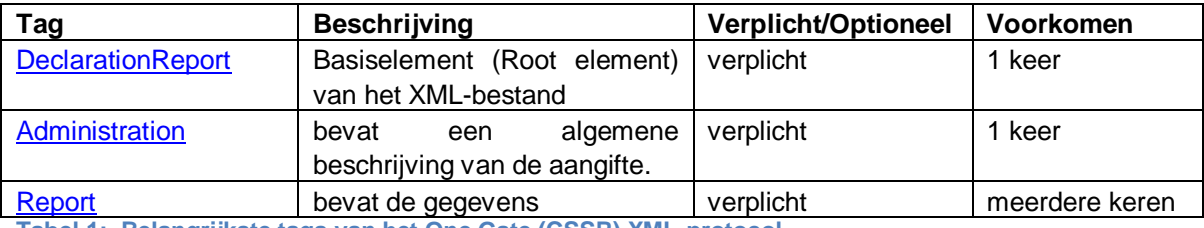

**Tabel 1: Belangrijkste tags van het One Gate (CSSR) XML-protocol** 

De volgende paragrafen geven een gedetailleerde beschrijving van de tags

#### <span id="page-5-0"></span>2.1 DECLARATIONREPORT

#### 2.1.1 BESCHRIJVING

Deze tag is het "root element" of vertrekelement van het XML-bestand. Het komt juist één keer voor in het bestand.

#### 2.1.2 ATTRIBUTEN

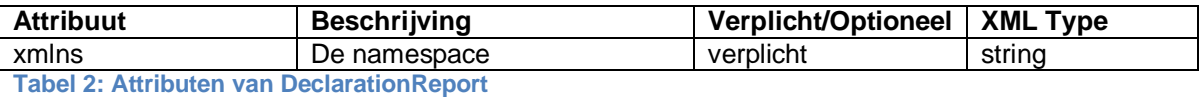

De waarde van het attribuut is http://www.onegate.eu/2010-01-01.

#### 2.1.3 BESTAAT UIT DE VOLGENDE ELEMENTEN

Zie [Tabel 1](#page-4-2) voor een kort overzicht van de elementen die voorkomen in DeclarationReport.

#### <span id="page-5-1"></span>2.2 ADMINISTRATION

#### 2.2.0 VOORBEELD

```
<Administration creationTime="2010-01-05T13:06:44.418+01:00"> 
  <From declarerType="KBO">0100200300</From> 
   <To>NBB</To> 
   <Domain>DOM</Domain> 
   <Response feedback="true"> 
     <Email>a.declarer@companies.be</Email> 
     <Language>EN</Language> 
   </Response> 
</Administration>
```
#### 2.2.1 BESCHRIJVING

De tag beschrijft waar de aangifte vandaan komt en binnen welke context de informatie moet opgeslagen worden. Optioneel kan de gebruiker aanduiden of hij geïnformeerd wil worden over het verloop van het opladen van zijn gegevens en via welk e-mailadres en in welke taal dat moet gebeuren.

#### 2.2.2 ATTRIBUTEN

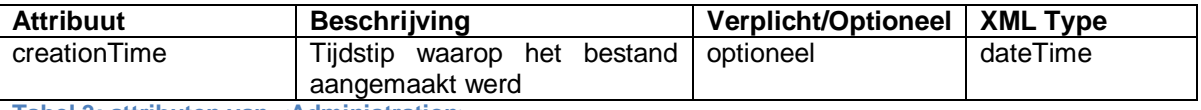

**Tabel 3: attributen van <Administration>** 

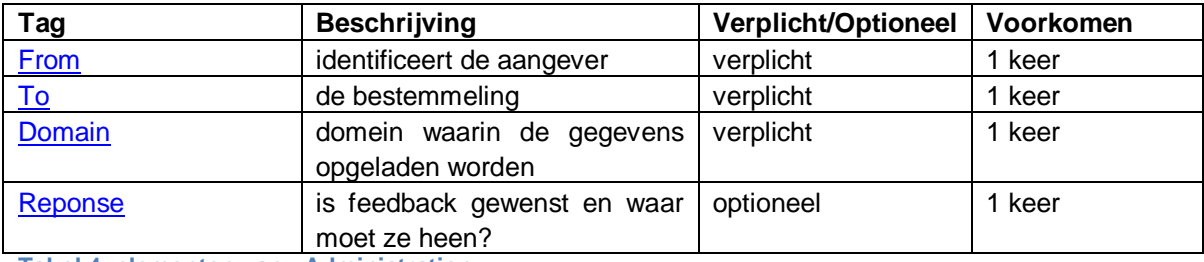

# 2.2.3 BESTAAT UIT DE VOLGENDE ELEMENTEN

<span id="page-5-2"></span>**Tabel 4: elementen van <Administration>** 

# <span id="page-6-0"></span>2.3 FROM

#### 2.3.1 BESCHRIJVING

De tag identificeert de aangever van de enquête(s). De waarde van het element - wat tussen de tags staat - is de identiteit van de aangever. In het voorbeeld is het de rechtspersoon met KBO<sup>[1](#page-6-3)</sup> code 0100200300.

# 2.3.2 ATTRIBUTEN

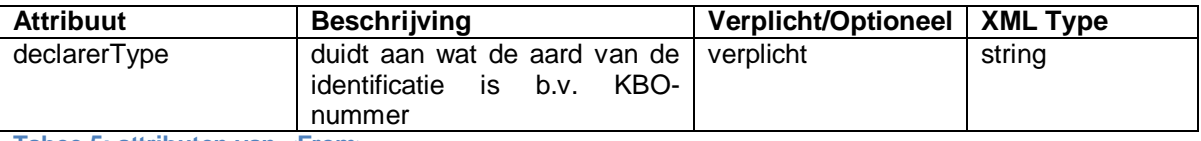

**Tabee 5: attributen van <From>** 

#### 2.3.3 BESTAAT UIT DE VOLGENDE ELEMENTEN

<From> bevat geen andere elementen.

#### <span id="page-6-1"></span>2.4 TO

#### 2.4.1 BESCHRIJVING

De tag identificeert de bestemming van de gegevens. In One Gate (CSSR) wordt de bestemmeling een instituut genoemd. Het is een korte naam die uit exact 3 lettertekens bestaat. De meeste gebruikers sturen hun rapporten naar het instituut **NBB**.

#### 2.4.2 ATTRIBUTEN

<To> heeft geen attributen.

#### 2.4.3 BESTAAT UIT DE VOLGENDE ELEMENTEN

<To> bevat geen andere elementen.

#### <span id="page-6-2"></span>2.5 DOMAIN

-

#### 2.5.1 BESCHRIJVING

Het begrip "Domain" of Domein wordt in One Gate (CSSR) gebruikt om de veelheid aan rapporten overzichtelijk te organiseren. Rapporten worden samengevoegd op grond van inhoudelijke criteria of omdat ze gericht zijn aan een bepaalde autoriteit. Een rapport wordt dus steeds gedefinieerd in de context van een domein. De concepten van One Gate (CSSR) vormen een hiërarchie en vanuit het standpunt van de aangever staat het domein bovenaan. Dit wordt duidelijk bij het gebruik van de online toepassing. Elke aangever heeft een gepersonaliseerde inhoudstafel met zijn rapporten. De inhoudstafel bestaat uit twee niveaus: het eerste niveau zijn de domeinen die op een tweede niveau gevolgd worden door een lijst met rapporten. De naam van het domein is een verplicht onderdeel van een XML-bestand.

De naam van het domein is exact drie lettertekens lang. Voorbeelden zijn BBP (Betalingsbalans), SXX (Buitenlandse Handel), .... De domeinnamen zijn hoofdlettergevoelig.

<span id="page-6-3"></span> $<sup>1</sup>$  Het KBO-nummer is een unieke code voor een onderneming. Het komt overeen met het BTW-nummer</sup> voorafgegaan door ''0'.

#### 2.5.2 ATTRIBUTEN

<Domain> heeft geen attributen.

# 2.5.3 BESTAAT UIT DE VOLGENDE ELEMENTEN

<Domain> bevat geen andere elementen

#### <span id="page-7-0"></span>2.6 RESPONSE

#### 2.6.1 BESCHRIJVING

Het element <Response> bevat de nodige informatie om feedback over het opladen van het XMLbestand naar de aangever te kunnen sturen. Wanneer een aangever een bestand oplaadt in One Gate (CSSR) wordt in de meeste gevallen een rapport met het resultaat van het opladen gegenereerd. De data worden immers gevalideerd aan de hand van expliciete en impliciete regels en het resultaat van deze validatie moet op één of andere wijze meegedeeld worden aan de aangever. De eindgebruiker van de gerapporteerde gegevens - de backoffice - kan extra validaties uitvoeren. Het resultaat van deze backoffice validatie moet ook bij de aangever terecht komen.

#### 2.6.2 ATTRIBUTEN

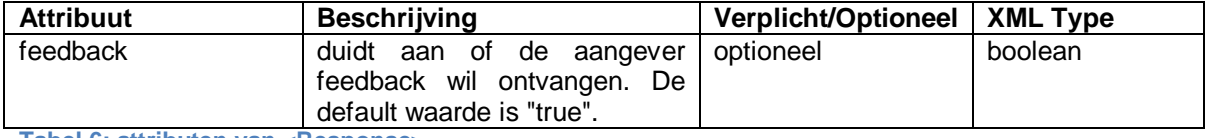

**Tabel 6: attributen van <Response>** 

# 2.6.3 BESTAAT UIT DE VOLGENDE ELEMENTEN

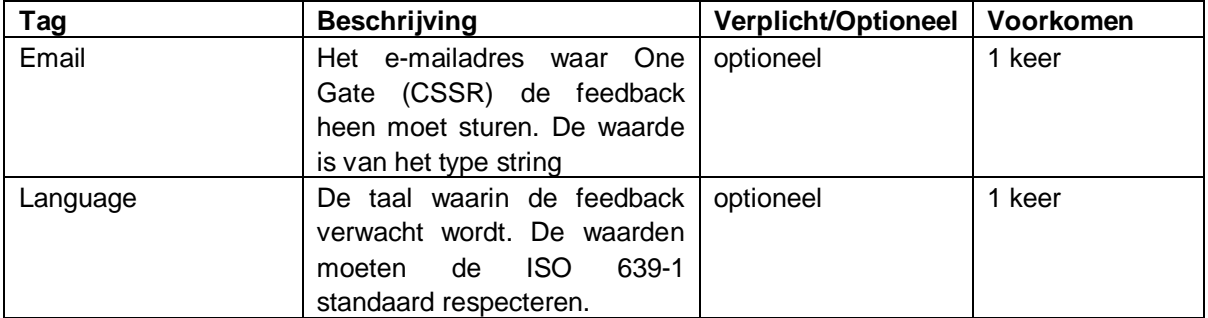

**Tabel 7: elementen van <Response>** 

# 2.6.4 OPMERKINGEN

- 1. Indien geen e-mailadres ingevuld is en indien het bestand opgeladen wordt via de online toepassing (U2A), dan zendt One Gate (CSSR) de feedback naar het e-mailadres van de persoon die het bestand opgeladen heeft.
- 2. Indien geen taal ingevuld is en indien het bestand opgeladen wordt via de online toepassing (U2A), dan zendt One Gate (CSSR) de feedback in de taal van de persoon die het bestand opgeladen heeft.
- <span id="page-7-1"></span>3. Het e-mailadres zal hoogstens formeel gecontroleerd worden (heeft het de vorm xxxx@yyyyy.zz?). Er wordt niet nagegaan of het e-mailadres bestaat.

# <span id="page-8-0"></span>2.7 REPORT

#### 2.7.0 VOORBEELD

```
<Report close="true" date="2010-01-01" code="A REPORT"> 
   <!-- Normal data part--> 
   <Data action="replace" form="FORM A"> 
    <Ttem <Dim prop="CURRENCY">EUR</Dim> 
       <Dim prop="COUNTRY">DE</Dim> 
       <Dim prop="CODE">A1000</Dim> 
       <Dim prop="AMOUNT">123456</Dim> 
     </Item> 
    <sub>T</sub> + <sub>em</sub></sub></sub>
       <Dim prop="CURRENCY">EUR</Dim> 
       <Dim prop="COUNTRY">DE</Dim> 
       <Dim prop="CODE">A2000</Dim> 
       <Dim prop="AMOUNT">654321</Dim> 
     </Item> 
     ... 
   </Data> 
. . . . . . .
   <!-- Data part where common dimensions are attached to the data tag --> 
   <Data action="replace" form="FORM B"> 
     <Dim prop="CURRENCY">EUR</Dim> 
     <Dim prop="COUNTRY">DE</Dim> 
    <Ttem <Dim prop="CODE">A1000</Dim> 
       <Dim prop="AMOUNT">123456</Dim> 
    \epsilon/Ttem>
     <Item> 
       <Dim prop="CODE">A2000</Dim> 
       <Dim prop="AMOUNT">654321</Dim> 
     </Item> 
     ... 
   </Data> 
. . . . . . .
   <!-- Data part where the form will be set to nihil --> 
   <Data action="nihil" form="FORM C" /> 
   </Report>
```
# 2.7.1 BESCHRIJVING

De tag vertegenwoordigt de data in de XML-file. Er zijn heel wat attributen en elementen om de context van de gegevens te definieren:

- 1. Wat is het effect van het opladen op de status van het rapport moet het rapport gesloten worden of niet? (attribuut close van tag <Report>)
- 2. Op welke periode hebben de gegevens betrekking (attribuut date van tag <Report>)
- 3. De naam van het rapport (attribuut code van tag <Report>)
- 4. De naam van het formulier (attribuut form van tag <Data>)
- 5. Het effect van het opladen van de gegevens op eventueel reeds aanwezige gegevens (attribuut action van de tags <Report> of <Data>)
- 6. De waarden die een individueel element van het rapport definieren (de tags  $\leq t \leq m$  en  $<$ Dim $>$ ).

#### 2.7.2 ATTRIBUTEN

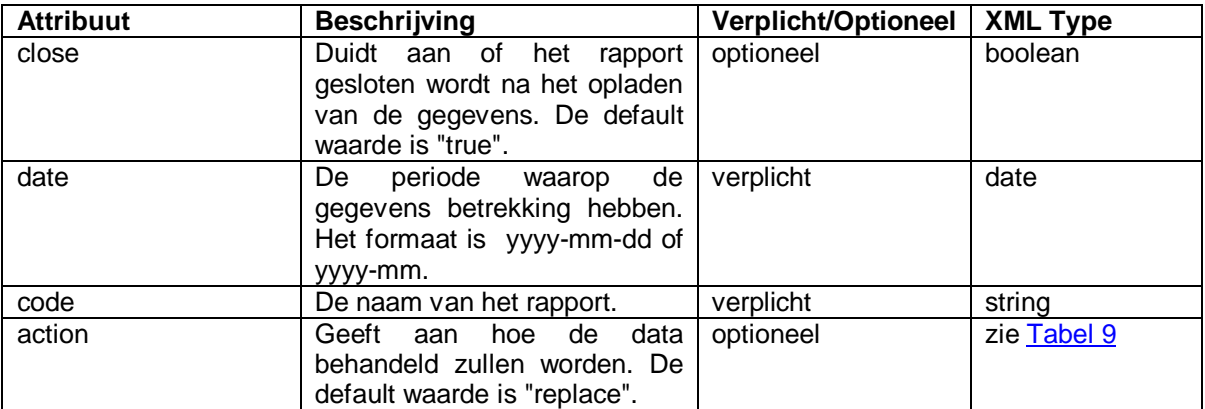

**Tabel 8: attributen van <Report>** 

#### **Opmerkingen:**

- 1. Het effect van het attribuut close hangt af van hoe het rapport gedefinieerd werd. Het rapport wordt na het opladen gesloten wanneer het attribuut de waarde "true" heeft, wanneer geen fouten ontdekt werden bij de validatie **en** wanneer het rapport mag gesloten worden. One Gate (CSSR) houdt geen rekening met dit attibuut wanneer het rapport niet mag (kan) gesloten worden.
- 2. De waarde van het attribuut action in <Report> mag door het attribuut action in een <Data> element overschreven worden. Wanneer het attribuut action niet aanwezig is in een <Data> element dan geldt de waarde van het attribuut van het <Report> element. Is het attribuut nergens gedefinieerd dan geldt de default waarde "replace".

De mogelijke waarden van het attribuut action staan in Tabel 8. Opgepast: de waarden zijn hoofdlettergevoelig.

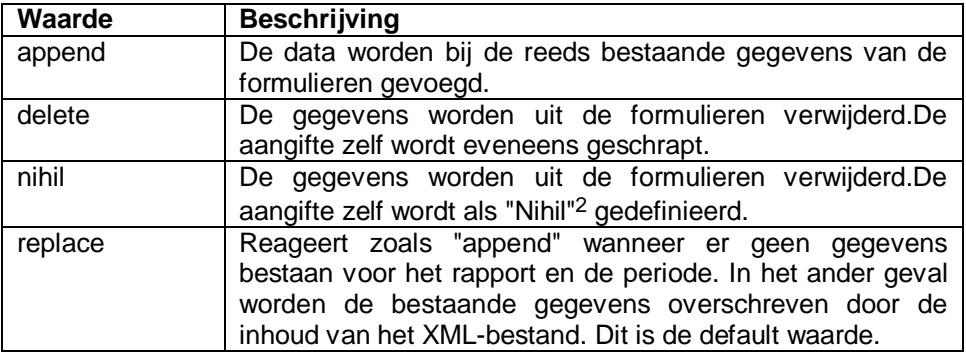

**Tabel 9: waarden voor attribuut Action** 

#### **Opmerkingen:**

-

- 1. De auteur van een formulier kan uniciteitsregels bepalen. Dit heeft tot gevolg dat de waarden of combinaties van waarden uniek moeten zijn voor een aangifte of voor een gegeven periode. "append" kan in zo'n gevallen voor problemen zorgen.
- 2. Of de actie "nihil" effect heeft hangt af van de definitie van het formulier. De beheerder bepaalt of nihil toegelaten is of niet.

<span id="page-9-0"></span><sup>2</sup> Nihil betekent dat aan de aangifteplicht voldaan wordt terwijl er eigenlijk niets te rapporteren valt.

# 2.7.3 BESTAAT UIT DE VOLGENDE ELEMENTEN

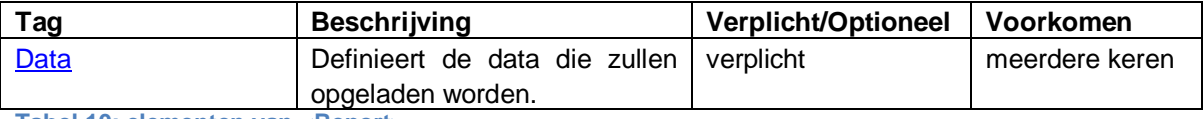

<span id="page-10-2"></span>**Tabel 10: elementen van <Report>** 

# <span id="page-10-0"></span>2.8 DATA

#### 2.8.1 BESCHRIJVING

Het element <Data> definieert de waarden van het formulier. Het effect van deze nieuwe waarden op eventueel reeds bestaande waarden hangt af van het attribuut action. Zie [Tabel 9](#page-14-1) voor meer details.

# 2.8.2 ATTRIBUTEN

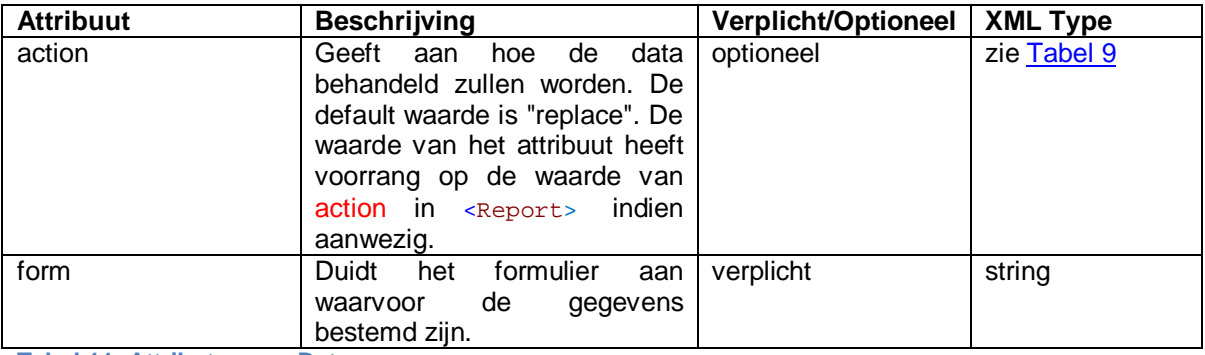

**Tabel 11: Attributen van Data** 

# 2.8.3 BESTAAT UIT DE VOLGENDE ELEMENTEN

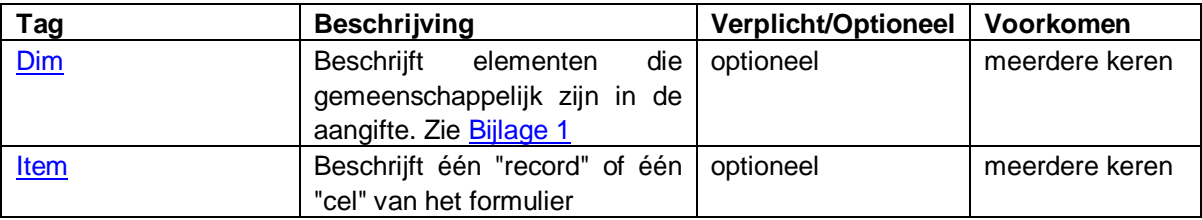

**Tabel 12: Elementen van Data** 

# **Opmerking:**

<Dim> en <Item> worden beiden gedefinieerd als optioneel omdat hun aanwezigheid afhangt van de waarde van action. Wanneer action="nihil" zijn deze elementen niet nodig. Bij "replace" of "append" heb je wel <Item> elementen nodig; <Dim> kan aanwezig zijn om overbodige informatie te vermijden.

#### <span id="page-10-1"></span>2.9 DIM

# 2.9.1 BESCHRIJVING

Het element <Dim> stelt één "veld" voor van een "record" in de aangifte.

### 2.9.2 ATTRIBUTEN

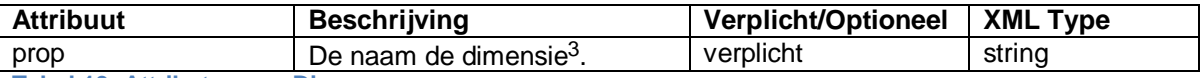

**Tabel 13: Attributen van Dim** 

#### 2.9.3 BESTAAT UIT DE VOLGENDE ELEMENTEN

Het element <Dim> bevat enkel de waarde van de dimensie die het vertegenwoordigt.

# <span id="page-11-0"></span>2.10 ITEM

-

#### 2.10.1 BESCHRIJVING

Het element <Item> stelt een "record" van de aangifte voor.

### 2.10.2 ATTRIBUTEN

Er zijn geen attributen.

#### 2.10.3 BESTAAT UIT DE VOLGENDE ELEMENTEN

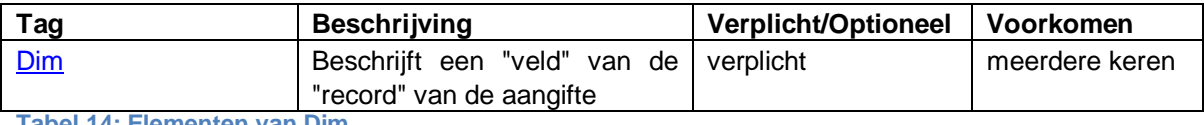

**Tabel 14: Elementen van Dim** 

<span id="page-11-1"></span><sup>3</sup> Een record van een aangifte bestaat uit verschillende velden. B.v. de waarde van een transactie in een bepaalde munt en met een bepaalde tegenpartij. Deze record heeft drie dimensies: waarde, munteenheid en land. Elk van deze dimensies vertegenwoordigt een property. "Waarde" verwijst naar een numerieke grootheid, "munteenheid" naar een code uit een standaardlijst (ISO-codes zoals USD, EUR, ...) en "land" naar een code uit een andere standaardlijst (ISO-codes zoals DE, NL, ...).

# <span id="page-12-0"></span>**3. XML-FILE PROTOCOL VOOR HET OPLADEN VAN HET RAPPORT F02TRA**

### <span id="page-12-1"></span>3.1 ELEMENT <ADMINISTRATION>

Zie [Administration](#page-5-1) voor meer informatie over dit element. De volgende elementen en attributen moeten ingevuld worden voor het rapport F02TRA. Constanten zijn in vetjes aangegeven.

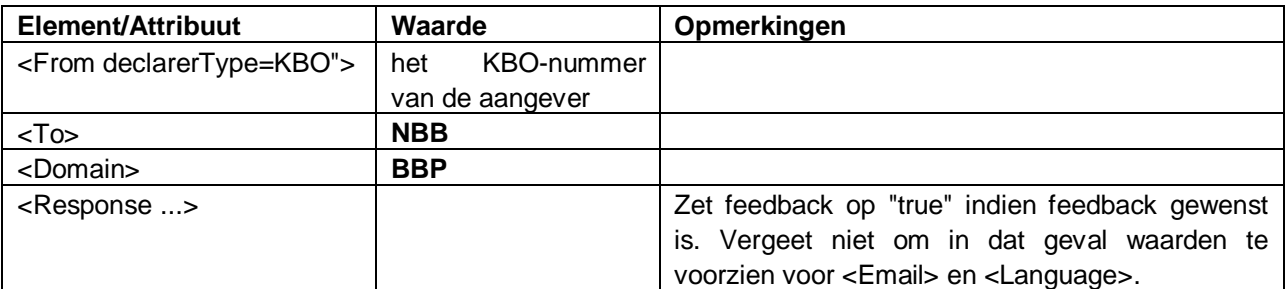

Geschikte waarden voor <Language> zijn

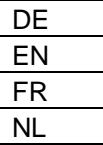

# <span id="page-12-2"></span>3.2 ELEMENT <REPORT>

Zie [Report](#page-7-1) voor meer informatie over dit element. De volgende elementen en attributen moeten ingevuld worden voor het rapport F02TRA. Constanten zijn in vetjes aangegeven.

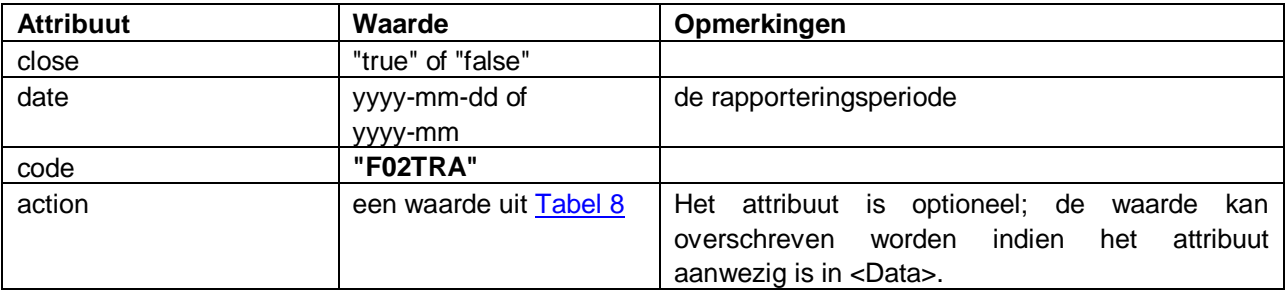

# <span id="page-12-3"></span>3.3 ELEMENT <DATA>

Zie [Data](#page-10-0) voor meer informatie over dit element. De volgende elementen en attributen moeten ingevuld worden voor het rapport F02TRA. Constanten zijn in vetjes aangegeven.

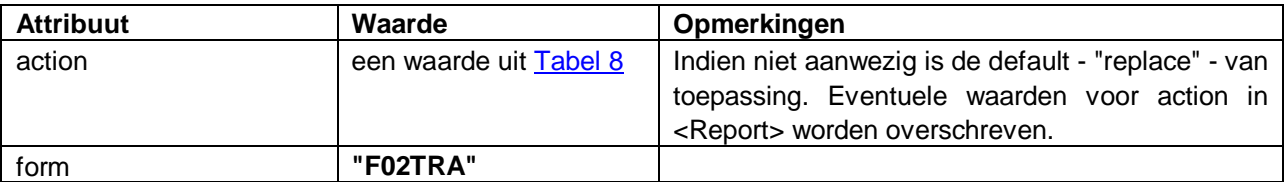

### <span id="page-13-0"></span>3.4 ELEMENT <ITEM>

Zie [Item](#page-11-0) voor meer informatie over dit element. Het formulier F02TRA bestaat uit 3 secties :

- S1 : Verblijven
- S2 : Internationaal vervoer van personen
- S3 : Aan- en verkoop van andere diensten met het buitenland

De structuur van de secties is identiek; enkel de waarden verschillen. Binnen één <Data> element mogen aangiftes voor verschillende secties voorkomen. One Gate (CSSR) zal de gegevens in de juiste sectie opslaan door gebruik te maken van de informatie in de <Dim> elementen van een <Item>.

#### 3.4.1 ITEMS VOOR DATA UIT S1

Elk item bevat 5 <Dim> elementen. De volgorde van de <Dim> elementen binnen <Item> heeft geen belang.

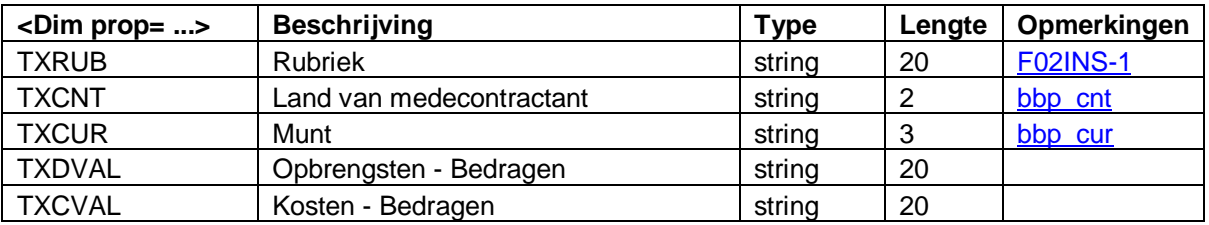

#### 3.4.2 ITEMS VOOR DATA UIT S2

Elk item bevat 5 <Dim> elementen. De volgorde van de <Dim> elementen binnen <Item> heeft geen belang.

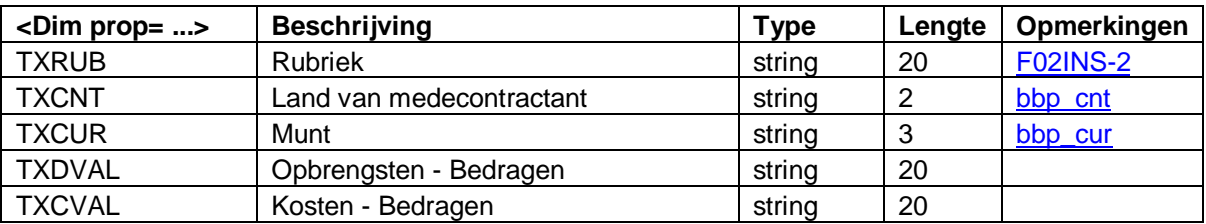

#### 3.4.3 ITEMS VOOR DATA UIT S3

Elk item bevat 5 <Dim> elementen. De volgorde van de <Dim> elementen binnen <Item> heeft geen belang.

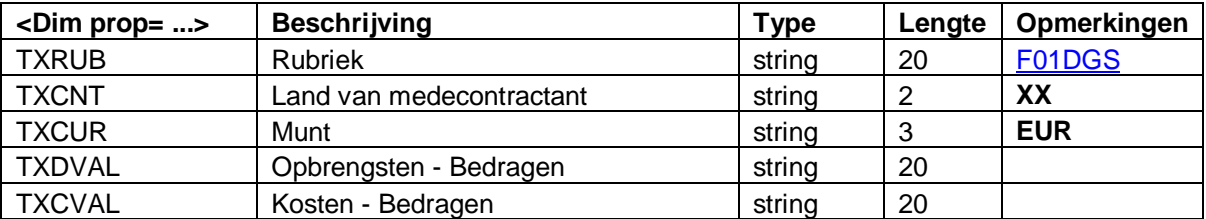

TXCNT en TXCUR zijn constanten: TXCNT aanvaardt enkel de waarde **XX**, terwijl TXCUR beperkt is tot **EUR**.

# <span id="page-14-0"></span>3.5 CLASSIFICATIES

In de volgende tabellen vind je de classificaties met de toegelaten waarden voor de dimensies in de vorige paragrafen. Enkel de Code mag voorkomen in de XML-file.

# <span id="page-14-2"></span>3.5.1 F02TRA-1

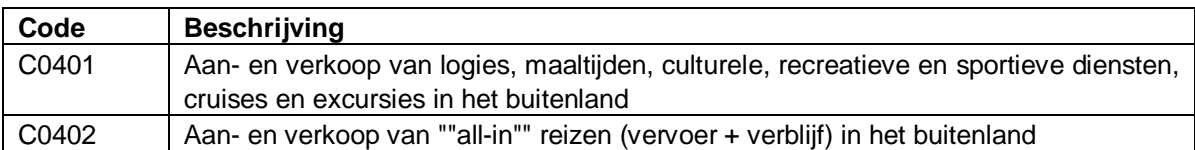

# <span id="page-14-5"></span>3.5.2 F02TRA-2

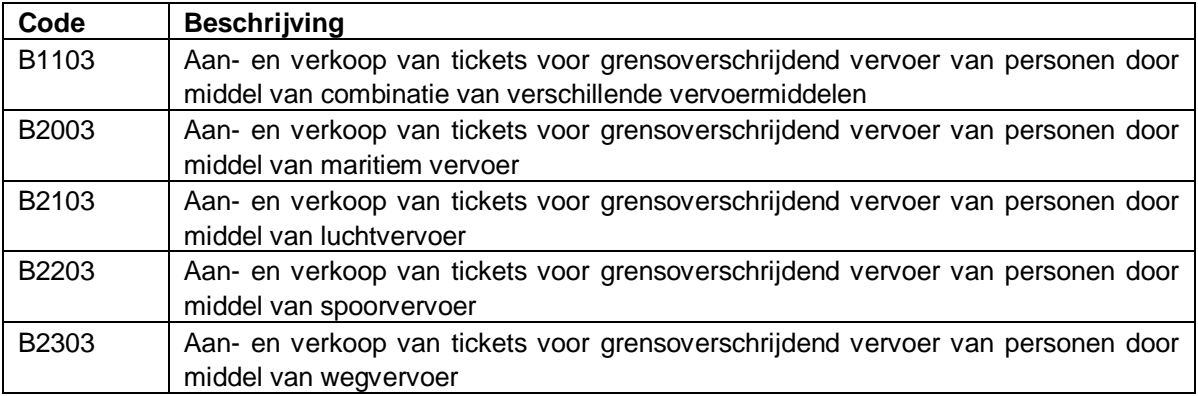

#### <span id="page-14-1"></span>3.5.3 F01DGS

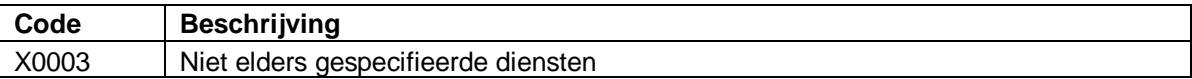

#### <span id="page-14-3"></span>3.5.4 BBP\_CNT

De classificatie is een lijst landencodes zoals gedefinieerd in ISO 3166. Gebruik de codes in hoofdletters!

#### <span id="page-14-4"></span>3.5.5 BBP\_CUR

De classificatie is een lijst landencodes zoals gedefinieerd in ISO 4217. Gebruik de codes in hoofdletters!

#### <span id="page-15-0"></span>3.6 VOORBEELDEN

```
<?xml version="1.0" encoding="UTF-8" standalone="yes"?> 
<DeclarationReport xmlns="http://www.onegate.eu/2010-01-01"> 
   <Administration> 
     <From declarerType="KBO">0100200300</From> 
     <To>NBB</To> 
     <Domain>BBP</Domain> 
     <Response feedback="true"> 
       <Email>onegate@nbb.be</Email> 
       <Language>NL</Language> 
     </Response> 
   </Administration> 
   <Report close="true" date="2010-01-01" code="F02TRA"> 
     <Data action="replace" form="F02TRA"> 
       <Item> 
          <Dim prop="TXRUB">C0401</Dim> 
          <Dim prop="TXCUR">JPY</Dim> 
          <Dim prop="TXCNT">JP</Dim> 
          <Dim prop="TXDVAL">100</Dim> 
          <Dim prop="TXCVAL">200</Dim> 
       </Item> 
      <sub>T</sub> + <sub>em</sub></sub></sub>
         <Dim prop="TXRUB">B2303</Dim> 
          <Dim prop="TXCUR">USD</Dim> 
          <Dim prop="TXCNT">US</Dim> 
          <Dim prop="TXDVAL">100</Dim> 
          <Dim prop="TXCVAL">200</Dim> 
       </Item> 
       <Item> 
          <Dim prop="TXRUB">X0003</Dim> 
          <Dim prop="TXCUR">EUR</Dim> 
          <Dim prop="TXCNT">XX</Dim> 
          <Dim prop="TXDVAL">100</Dim> 
          <Dim prop="TXCVAL">200</Dim> 
       </Item> 
        ... 
     </Data> 
   </Report> 
</DeclarationReport>
```
Het eerste item behoort tot sectie S1, het tweede tot sectie S2 en het derde tot S3. In dat laatste geval hebben we de constante waarden XX en EUR voor resp. TXCNT en TXCUR.

#### <span id="page-16-0"></span>**BIJLAGE 1: METADIMENSIES IN EEN FORMULIER**

Wanneer een <Dim> element een onderdeel is van een <Data> element dan wordt die <Dim> impliciet herhaald in elk <Item> element. Het is een manier om de omvang van een XML-file te beperken. Gemeenschappelijke dimensies kunnen dus op het niveau van het <Data> element gespecifieerd worden.

Sommige formulieren in One Gate (CSSR) hebben metadimensies. Metadimensies dienen o.m. om de complexiteit van een formulier te verminderen. In plaats van de waarden voor bepaalde dimensies te herhalen in elke record van het formulier worden de dimensies op het niveau van het formulier geplaatst. De keuze van de waarden voor deze dimensies gebeurt dan op het niveau van het formulier. Vandaar de benaming "metadimensie". Plaats de <Dim> elementen onmiddellijk na het <pata> element om de waarden van de metadimensies te specifieren.

Een voorbeeld van een formulier zonder metadimensies :

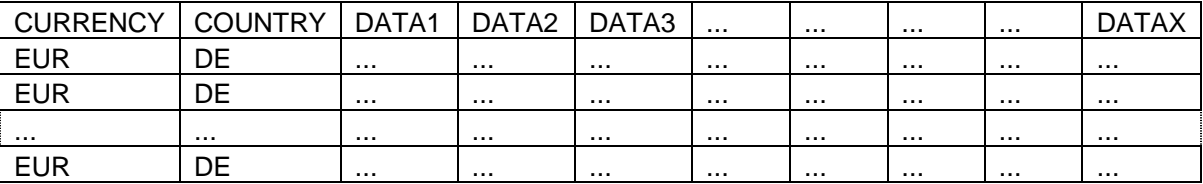

In XML krijg je dan het volgende:

```
<Data action=... form=...> 
    ZT + \approxm\approx <Dim prop="CURRENCY">EUR</Dim> 
       <Dim prop="COUNTRY">DE</Dim> 
       <Dim prop="DATA1">...</Dim> 
 ... 
       <Dim prop="DATAX">...</Dim> 
     </Item> 
     <Item> 
       <Dim prop="CURRENCY">EUR</Dim> 
       <Dim prop="COUNTRY">DE</Dim> 
       <Dim prop="DATA1">...</Dim> 
 ... 
       <Dim prop="DATAX">...</Dim> 
     </Item> 
     ... 
   </Data>
```
Hetzelfde formulier met metadimensies kan als volgt voorgesteld worden:

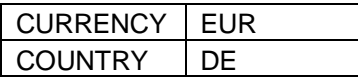

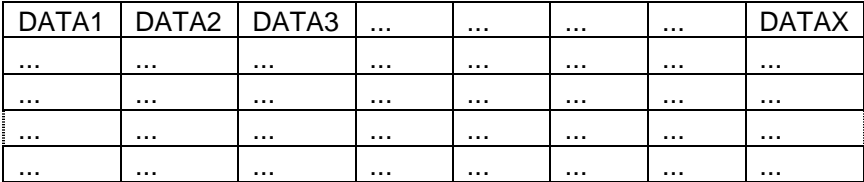

En dat wordt in XML vertaald als

```
<Data action=... form=...> 
    <Dim prop="CURRENCY">EUR</Dim> 
    <Dim prop="COUNTRY">DE</Dim> 
    <Item> 
       <Dim prop="DATA1">...</Dim> 
         ... 
       <Dim prop="DATAX">...</Dim> 
     </Item> 
     <Item> 
       <Dim prop="DATA1">...</Dim> 
        ... 
       <Dim prop="DATAX">...</Dim> 
    \langleItem>
     ... 
   </Data>
```